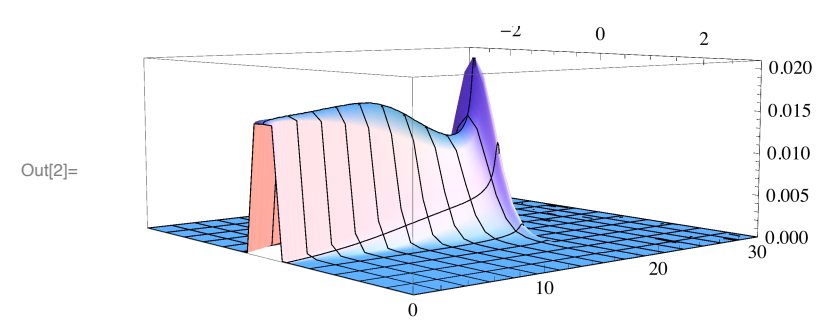

 $\ln[2]$  ListPlot3D[data, PlotRange  $\rightarrow$  {{-3, 3}, {0, 30}, {0, 0.021}}]